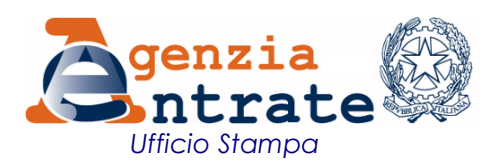

## COMUNICATO STAMPA

## **E-fattura, al via pre-registrazione e QR-Code Ecco come utilizzare i servizi gratuiti dell'Agenzia delle Entrate**

Online da domani il servizio per generare il QR-Code, il "biglietto da visita" digitale con tutti i dati relativi alla propria partita Iva, e quello per registrare l'*indirizzo telematico* prescelto su cui ricevere le fatture elettroniche. I due servizi sono stati realizzati dall'Agenzia delle Entrate, in collaborazione con il partner tecnologico Sogei, per agevolare la predisposizione e l'invio delle fatture elettroniche da parte dei contribuenti tenuti ad abbandonare la tradizionale modalità cartacea (Legge n. 205/2017) e per rendere più sicura e veloce la ricezione del documento fiscale da parte del cliente titolare di partita Iva (cessionario/committente).

Per accedere a questi due servizi, sul sito dell'Agenzia all'interno del portale dedicato "Fatture e corrispettivi" (il servizio di generazione del codice Qr è anche all'interno del cassetto fiscale), è necessario avere le credenziali Spid, Cns (Carta nazionale dei servizi), Entratel o Fisconline.

Sempre a partire da domani i contribuenti potranno delegare uno o più intermediari all'utilizzo di tutte le funzionalità connesse al processo di e-fattura o delegare separatamente uno o più professionisti al solo servizio di registrazione dell'indirizzo telematico o a quello di consultazione delle fatture elettroniche. La delega agli intermediari abilitati può essere conferita dall'operatore Iva sia attraverso Entratel/Fisconline, sia presentando l'apposito modello presso un qualsiasi Ufficio dell'Agenzia.

**Il servizio di registrazione dell'indirizzo telematico** - I fornitori, dopo aver generato l'e-fattura, devono trasmettere il file all'Agenzia delle Entrate tramite Sistema di interscambio (SdI). Sarà questo sistema, una volta verificato che la fattura contiene i dati obbligatori, a recapitarla al destinatario. Grazie al servizio di pre-registrazione, le imprese e i professionisti possono comunicare "a monte" l'indirizzo telematico su cui ricevere tutte le loro fatture elettroniche. Per effettuare questa scelta - e abbinare quindi alla propria partita Iva un indirizzo di posta elettronica certificata (Pec) o un "codice destinatario" (nel caso di invio dei file delle fatture su canale web service o Ftp) - basta accedere, personalmente o tramite un intermediario delegato, all'apposito servizio online, all'interno del portale "Fatture e corrispettivi". L'indirizzo telematico può essere, in qualsiasi momento, modificato o cancellato dall'utente registrato.

**Il servizio di generazione del codice Qr -** Per agevolare la predisposizione e l'invio delle fatture elettroniche tramite SdI, l'Agenzia rende disponibile un altro servizio, che consente ai contribuenti titolari di partita Iva di generare un codice a barre bidimensionale da mostrare al fornitore tramite *smartphone*, *tablet* o su carta. Grazie al codice Qr, il fornitore, al momento della predisposizione della fattura, potrà acquisire in automatico i dati del cliente - compreso l'indirizzo prescelto per il recapito - in modo veloce e senza il rischio di commettere errori. Per creare il proprio QR-Code basta accedere al portale "Fatture e Corrispettivi" o collegarsi al proprio cassetto fiscale. Il codice, che può essere generato, su delega del contribuente, anche da un intermediario, può essere salvato in formato pdf e stampato o memorizzato sul proprio telefono cellulare. I dati anagrafici Iva contenuti nel QR-Code sono quelli validi al momento della sua generazione: in caso di modifica del numero di partita Iva o dei dati anagrafici è importante, quindi, distruggere il vecchio QR-Code e generarne uno nuovo.

**La sicurezza dei dati -** Come descritto nelle specifiche tecniche allegate al provvedimento dell'Agenzia delle Entrate, emanato nel rispetto dei tempi previsti dallo Statuto dei diritti del contribuente il 30 aprile 2018, tutte le modalità di trasmissione avvengono attraverso protocolli sicuri su rete internet e specifiche misure che prevedono un sistema di profilazione, identificazione, autenticazione e autorizzazione dei soggetti abilitati alla consultazione e la tracciatura degli accessi effettuati.

**Roma, 14 giugno 2018**